# **Learning Puppet - Second Edition**

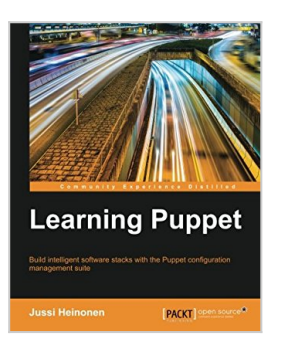

By Jussi Heinonen

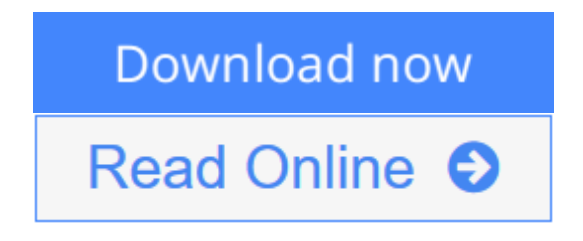

**Learning Puppet - Second Edition** By Jussi Heinonen

**Build intelligent software stacks with the Puppet configuration management suite**

## **About This Book**

- Develop high-quality Puppet modules in an isolated development environment
- Manage complex development environments with industry-leading configuration management tool
- A comprehensive guide to get you started with Puppet development and deployment in virtual environments

## **Who This Book Is For**

If you are new to configuration management and IT automation processes and are looking for better ways to manage system configuration changes at scale, this book is for you. Basic knowledge of Linux System Administration is a prerequisite.

## **What You Will Learn**

- Manage your system with Puppet instantly
- Develop Puppet in an isolated development environment
- Make your manifests reusable to avoid re-inventing the wheel
- Automate monitoring to improve the user experience through increased uptime
- Enable nodes to communicate with each other via Puppet Master
- Make environment configuration dynamic using stored configurations and PuppetDB
- Extend Puppet beyond the built-in functionalities
- Manage your environment through the Puppet Enterprise console

# **In Detail**

Puppet is a cross-platform, open source configuration management utility, which runs on various Unix, Linux, and Windows Microsoft platforms. It allows you to automate all your IT configurations, giving you control of what you do to each node, and also when and how you do it. You'll be able to build and manage development, test, and production environments independently without requiring previous system administration experience.

Learning Puppet is a step-by-step guide on how to get started with Puppet development and use Puppet modules as the building blocks to deploy production-ready application cluster in virtual environment.

You will begin with the installation of development environment on the VirtualBox hypervisor and Puppet Learning VM that will be used as the platform for testing and development of Puppet modules. Next, you will learn how to manage virtual machines and snapshots effectively and enhance the development experience with advanced VirtualBox features.

Later the book will focus on Puppet module development in detail. You will be guided through the process of utilizing existing modules that are available in the public module repository, write your own modules and use them to deploy a realworld web application that includes features such as monitoring and load balancing. You will then learn to scale your environment and turn your static configuration into a dynamic one through stored configurations and PuppetDB. Finally, the book will provide you with practical advice on Puppet troubleshooting and managing your environment with the wealth of features provided by the Puppet Enterprise console.

## **Style and approach**

A comprehensive introductory guide to help you manage your infrastructure with Puppet. All instructions and explanations are supported with screenshots and code examples to ensure you get an easy start with Puppet.

**[Download](http://mbooknom.men/go/best.php?id=1784399833)** [Learning Puppet - Second Edition ...pdf](http://mbooknom.men/go/best.php?id=1784399833)

**[Read Online](http://mbooknom.men/go/best.php?id=1784399833)** [Learning Puppet - Second Edition ...pdf](http://mbooknom.men/go/best.php?id=1784399833)

# **Learning Puppet - Second Edition**

By Jussi Heinonen

**Learning Puppet - Second Edition** By Jussi Heinonen

### **Build intelligent software stacks with the Puppet configuration management suite**

## **About This Book**

- Develop high-quality Puppet modules in an isolated development environment
- Manage complex development environments with industry-leading configuration management tool
- A comprehensive guide to get you started with Puppet development and deployment in virtual environments

## **Who This Book Is For**

If you are new to configuration management and IT automation processes and are looking for better ways to manage system configuration changes at scale, this book is for you. Basic knowledge of Linux System Administration is a prerequisite.

## **What You Will Learn**

- Manage your system with Puppet instantly
- Develop Puppet in an isolated development environment
- Make your manifests reusable to avoid re-inventing the wheel
- Automate monitoring to improve the user experience through increased uptime
- Enable nodes to communicate with each other via Puppet Master
- Make environment configuration dynamic using stored configurations and PuppetDB
- Extend Puppet beyond the built-in functionalities
- Manage your environment through the Puppet Enterprise console

# **In Detail**

Puppet is a cross-platform, open source configuration management utility, which runs on various Unix, Linux, and Windows Microsoft platforms. It allows you to automate all your IT configurations, giving you control of what you do to each node, and also when and how you do it. You'll be able to build and manage development, test, and production environments independently without requiring previous system administration experience.

Learning Puppet is a step-by-step guide on how to get started with Puppet development and use Puppet modules as the building blocks to deploy production-ready application cluster in virtual environment.

You will begin with the installation of development environment on the VirtualBox hypervisor and Puppet Learning VM that will be used as the platform for testing and development of Puppet modules. Next, you will learn how to manage virtual machines and snapshots effectively and enhance the development experience with advanced VirtualBox features.

Later the book will focus on Puppet module development in detail. You will be guided through the process of utilizing existing modules that are available in the public module repository, write your own modules and use them to deploy a real-world web application that includes features such as monitoring and load balancing. You will then learn to scale your environment and turn your static configuration into a dynamic one through stored configurations and PuppetDB. Finally, the book will provide you with practical advice on Puppet troubleshooting and managing your environment with the wealth of features provided by the Puppet Enterprise console.

## **Style and approach**

A comprehensive introductory guide to help you manage your infrastructure with Puppet. All instructions and explanations are supported with screenshots and code examples to ensure you get an easy start with Puppet.

### **Learning Puppet - Second Edition By Jussi Heinonen Bibliography**

- Rank: #1786910 in Books
- $\bullet$  Published on: 2015-08
- Released on: 2015-08-31
- Original language: English
- Number of items: 1
- Dimensions: 9.25" h x .69" w x 7.50" l, 1.16 pounds
- Binding: Paperback
- 304 pages

**L** [Download](http://mbooknom.men/go/best.php?id=1784399833) [Learning Puppet - Second Edition ...pdf](http://mbooknom.men/go/best.php?id=1784399833)

**[Read Online](http://mbooknom.men/go/best.php?id=1784399833)** [Learning Puppet - Second Edition ...pdf](http://mbooknom.men/go/best.php?id=1784399833)

### **Editorial Review**

About the Author

### **Jussi Heinonen**

Jussi Heinonen is a seasoned systems developer and an open source enthusiast who lives in Cambridge, UK. He has been working for various software businesses in the media and telecommunications sectors since 1998. During this period, he acquired a few Linux certifications, and more recently, in 2014 and 2015, he passed the Puppet Certified Professional exam. He currently works at the Financial Times as a senior integration engineer. His role revolves around building and designing software delivery pipelines that enable developers to create high-quality software quickly and frequently. In his spare time, he likes to spend time with his family and loves to watch games at Arsenal Football Club.

### **Users Review**

#### **From reader reviews:**

### **William Grant:**

The book Learning Puppet - Second Edition make you feel enjoy for your spare time. You should use to make your capable considerably more increase. Book can being your best friend when you getting stress or having big problem along with your subject. If you can make reading a book Learning Puppet - Second Edition to become your habit, you can get more advantages, like add your own personal capable, increase your knowledge about several or all subjects. You are able to know everything if you like start and read a reserve Learning Puppet - Second Edition. Kinds of book are several. It means that, science book or encyclopedia or other people. So , how do you think about this book?

#### **Danny Saleem:**

Hey guys, do you really wants to finds a new book to study? May be the book with the name Learning Puppet - Second Edition suitable to you? The actual book was written by popular writer in this era. Typically the book untitled Learning Puppet - Second Editionis one of several books in which everyone read now. This specific book was inspired a number of people in the world. When you read this e-book you will enter the new shape that you ever know before. The author explained their thought in the simple way, therefore all of people can easily to recognise the core of this reserve. This book will give you a great deal of information about this world now. To help you to see the represented of the world on this book.

#### **Colin Rousey:**

In this period globalization it is important to someone to acquire information. The information will make someone to understand the condition of the world. The fitness of the world makes the information much easier to share. You can find a lot of references to get information example: internet, newspapers, book, and soon. You can view that now, a lot of publisher in which print many kinds of book. The particular book that recommended for your requirements is Learning Puppet - Second Edition this publication consist a lot of the information from the condition of this world now. This specific book was represented just how can the world has grown up. The terminology styles that writer value to explain it is easy to understand. The actual writer made some study when he makes this book. Honestly, that is why this book ideal all of you.

#### **Michael Brown:**

Do you like reading a e-book? Confuse to looking for your preferred book? Or your book has been rare? Why so many issue for the book? But almost any people feel that they enjoy regarding reading. Some people likes examining, not only science book and also novel and Learning Puppet - Second Edition or even others sources were given knowledge for you. After you know how the great a book, you feel desire to read more and more. Science reserve was created for teacher or maybe students especially. Those ebooks are helping them to include their knowledge. In various other case, beside science e-book, any other book likes Learning Puppet - Second Edition to make your spare time considerably more colorful. Many types of book like here.

# **Download and Read Online Learning Puppet - Second Edition By Jussi Heinonen #TM0LCODA72Q**

# **Read Learning Puppet - Second Edition By Jussi Heinonen for online ebook**

Learning Puppet - Second Edition By Jussi Heinonen Free PDF d0wnl0ad, audio books, books to read, good books to read, cheap books, good books, online books, books online, book reviews epub, read books online, books to read online, online library, greatbooks to read, PDF best books to read, top books to read Learning Puppet - Second Edition By Jussi Heinonen books to read online.

### **Online Learning Puppet - Second Edition By Jussi Heinonen ebook PDF download**

### **Learning Puppet - Second Edition By Jussi Heinonen Doc**

**Learning Puppet - Second Edition By Jussi Heinonen Mobipocket**

**Learning Puppet - Second Edition By Jussi Heinonen EPub**

**TM0LCODA72Q: Learning Puppet - Second Edition By Jussi Heinonen**